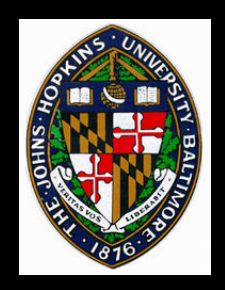

# **Ray Casting**

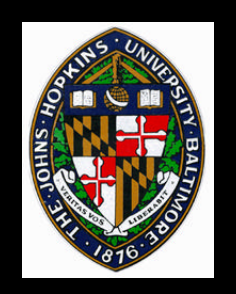

# **Ray Casting Algorithm**

#### **For each pixel**

- **1. Compute ray from eye through pixel**
- **2. For each primitive**

#### —**Test for ray-object intersection**

**3. Shade pixel using nearest primitive (or set to background color)**

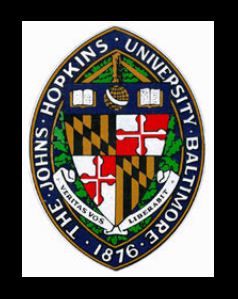

## **Computing the Rays**

**Choose eye point, view direction, up direction, fields of view (x and y)**

 $p_t = eye + t* v$  (v **typically normalized)** 

**Compute rays to two opposite corners**

**Compute step sizes,** Δ**x and** Δ**y to go from pixel to pixel**

**To compute new ray: take step, then normalize**

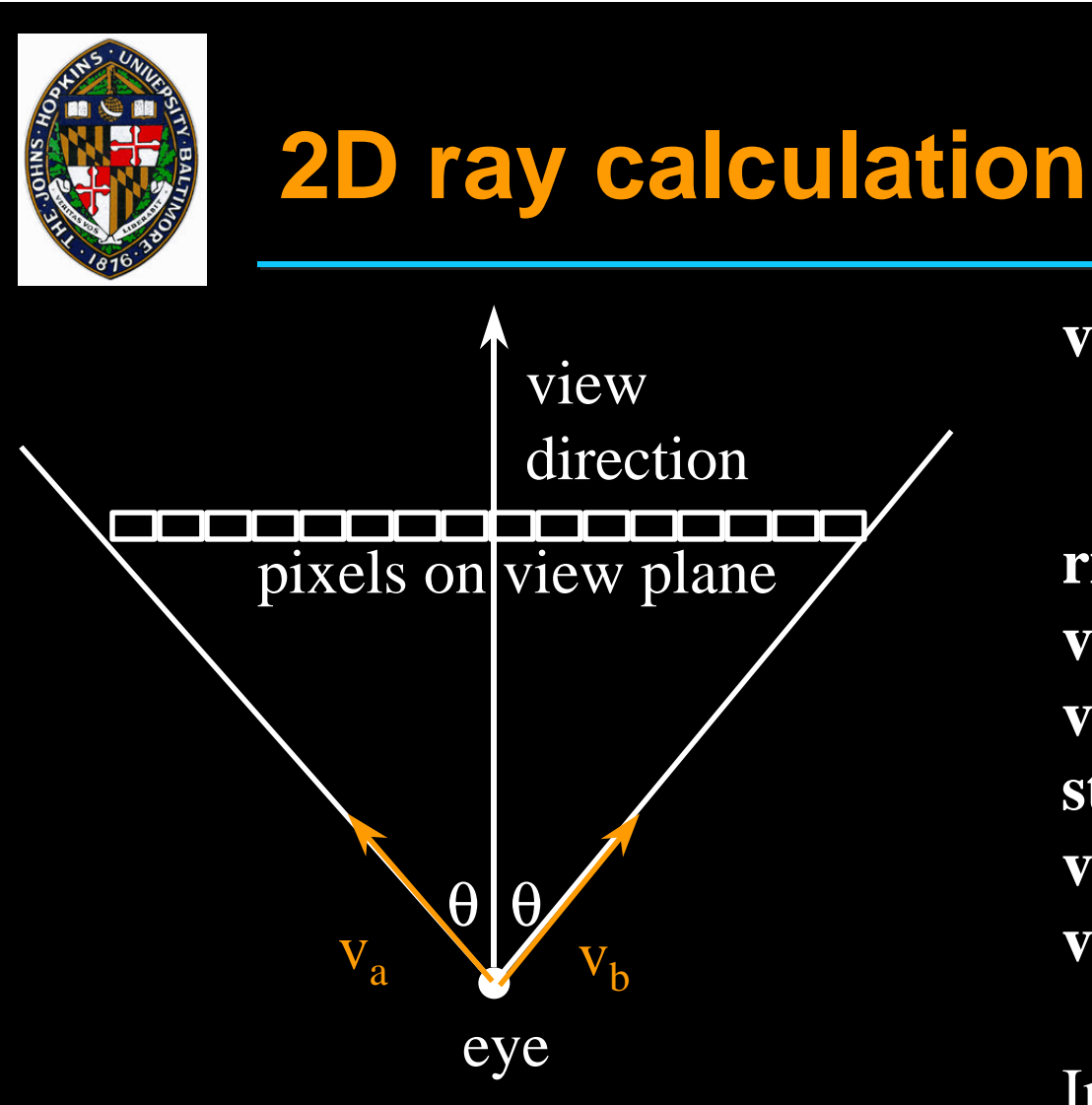

Note: take equal-sized steps in viewing plane, not equal angles! **view** is normalized view direction

 $\mathbf{right} = (\mathbf{view}_y, -\mathbf{view}_x)$ **va** = **view** - tanθ ∗ **right**  $\mathbf{v}_\mathbf{b} = \mathbf{view} + \tan\theta * \mathbf{right}$  $step = (v_b - v_a) / num\_pixels$  $\mathbf{v_0} = \mathbf{v_a} + \mathbf{step} / 2$  $\overline{\mathbf{v}_{i}} = \overline{\mathbf{v}_{i-1}} + \mathbf{step}$ 

In 3D, we have an additional step size and field-of-view angle as well as an up vector.

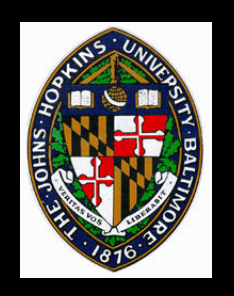

# **Computing Intersections**

- **Ray is in parametric form (t is parameter) Represent primitive in implicit form:**  $f(x,y,z) = 0$ **(any (x,y,z) on surface evaluates to zero) Substitute (x,y,z) of ray into f(x,y,z) and solve for t**
	- **degree n implicit function will be degree n in t**
	- **quadric surfaces may be solved with quadratic equation -- pick real solution closest to eye**

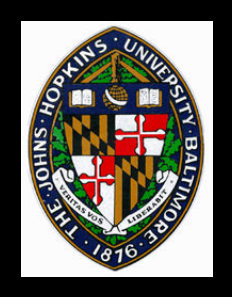

**Sphere:**  $(x-a)^2 + (y-b)^2 + (z-c)^2 - r^2 = 0$ **Circular cylinder (parallel to z-axis):**  $(x-a)^2 + (y-b)^2 - r^2 = 0$ **Hyperbolic paraboloid:**

$$
y^2/b^2 - x^2/a^2 - z = 0
$$

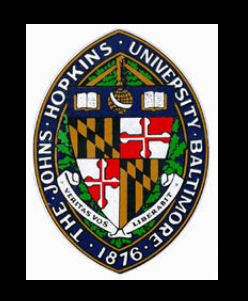

### **General Quadrics**

**General quadric has form: Ax<sup>2</sup> + 2Bxy + 2Cxz + 2Dx + Ey<sup>2</sup> + 2Fyz +**  $2Gy + Hz^{2} + 2Iz + J = 0$ **or...**  $x^tQx = 0$ , where  $x^t = [x y z 1]$  and  **Q = A B C D B E F G C F H I D G I J**

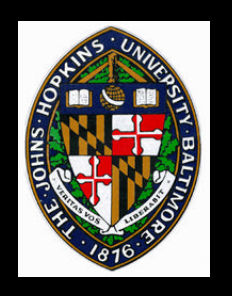

### **Quadric Intersections**

**Quadric:** x <sup>t</sup>Qx **= 0 Ray:**  $x = p + tv$ **Substituting ray for** x**:**  $(p + tv)<sup>t</sup>Q(p + tv) = 0$  $p^tQp + p^tQtv + tv^tQp + tv^tQtv = 0$  $(v^t Qv) t^2 + (p^t Qv + v^t Qp)t + p^t Qp = 0$  $(v^t Qv) t^2 + (2v^t Qp)t + p^t Qp = 0$ **(Q is symmetric)**

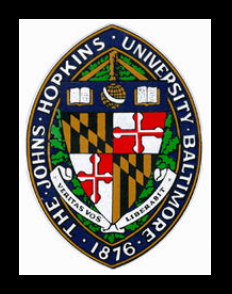

## **Common Ray-tracing Primitives**

**Sphere, ellipsoid Cylinders Plane, triangle** •  $Ax + By + Cz + D = 0$ **Torus Bezier/Nurbs patches** • **parametric, so use implicit form of ray**

—**intersection of two planes**

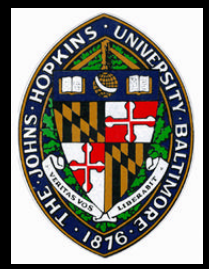

# **Local Illumination Shading**

#### **Compute normal at closest intersection**

• ∇**f = (**∂**x,** ∂**y,** ∂**z) is normal vector field for implicit function, f**

#### **For each light**

- **Use position and normal to compute light contribution**
- **Accumulate light contributions**

### **Color pixel**

• **Clamp to avoid overflow**

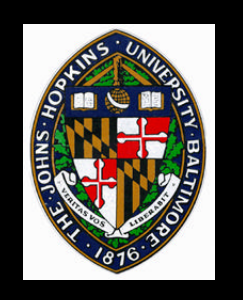

### **Shadows**

#### **Only add contribution from a light if it is visible from the point (and vice versa)**

- **test for intersections along ray in L direction**
- **accumulate contribution if no occlusion**

#### **(illumination is no longer totally local)**

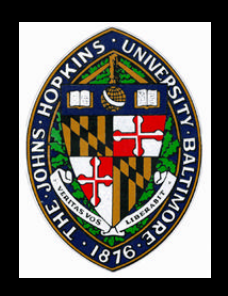

## **Truncating Primitives**

#### **Use another implicit function**

- **Test which side of the implicit function the intersection is on**
- **Keep intersection only if it is on the correct side**

**For example, truncate a cylinder using two plane equations (or perhaps a sphere)**

• **then cap using the two planes truncated by the cylinder**

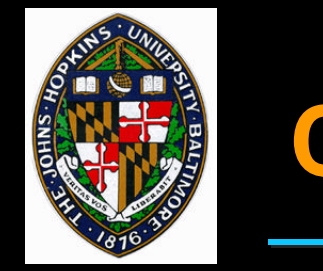

### **Constructive Solid Geometry**

#### **Perform hierarchical set operations on primitives**

**Union:** ∪

**Intersection:** ∩

**Difference:** 

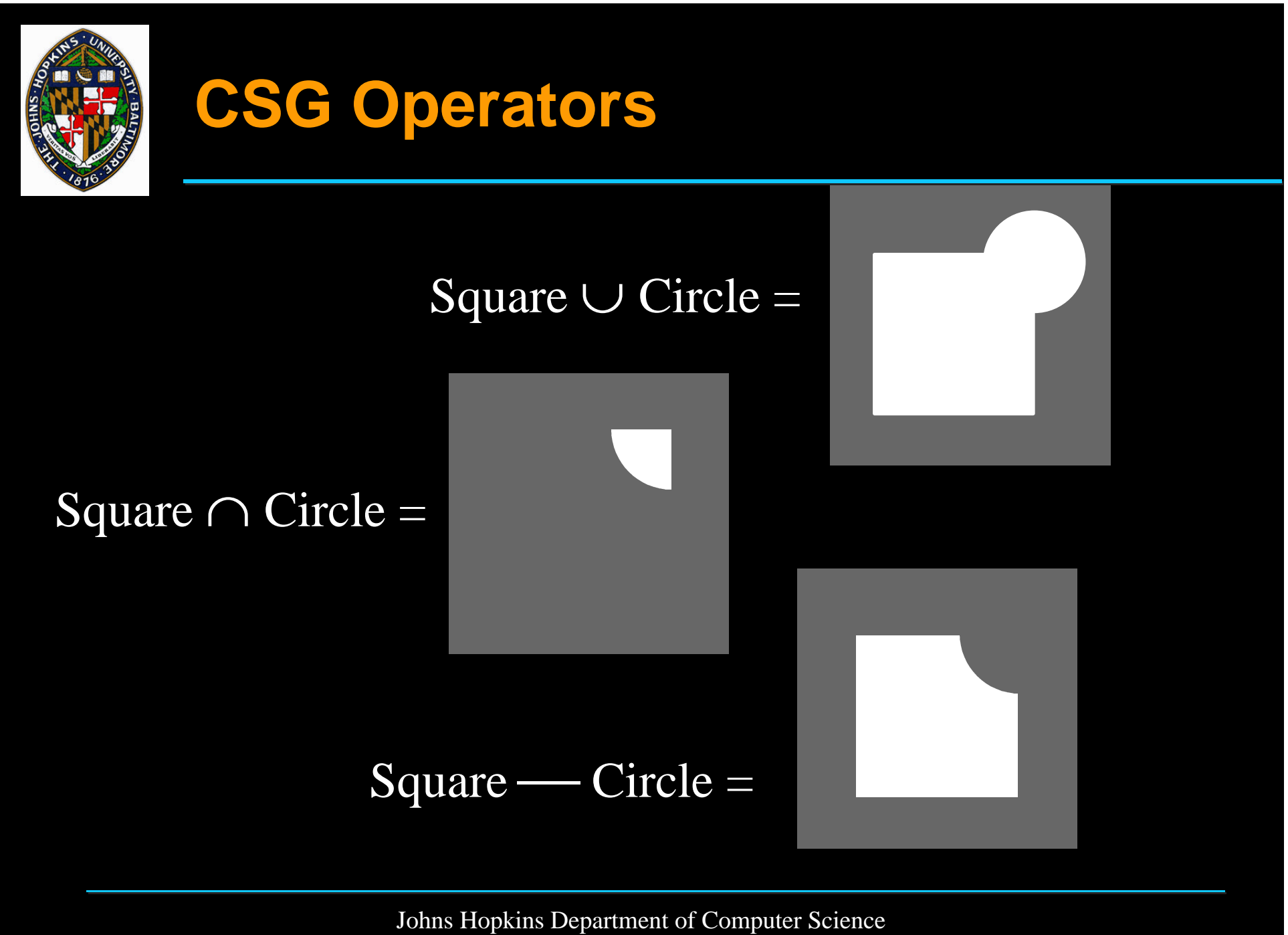

Course 600.456: Rendering Techniques, Professor: Jonathan Cohen

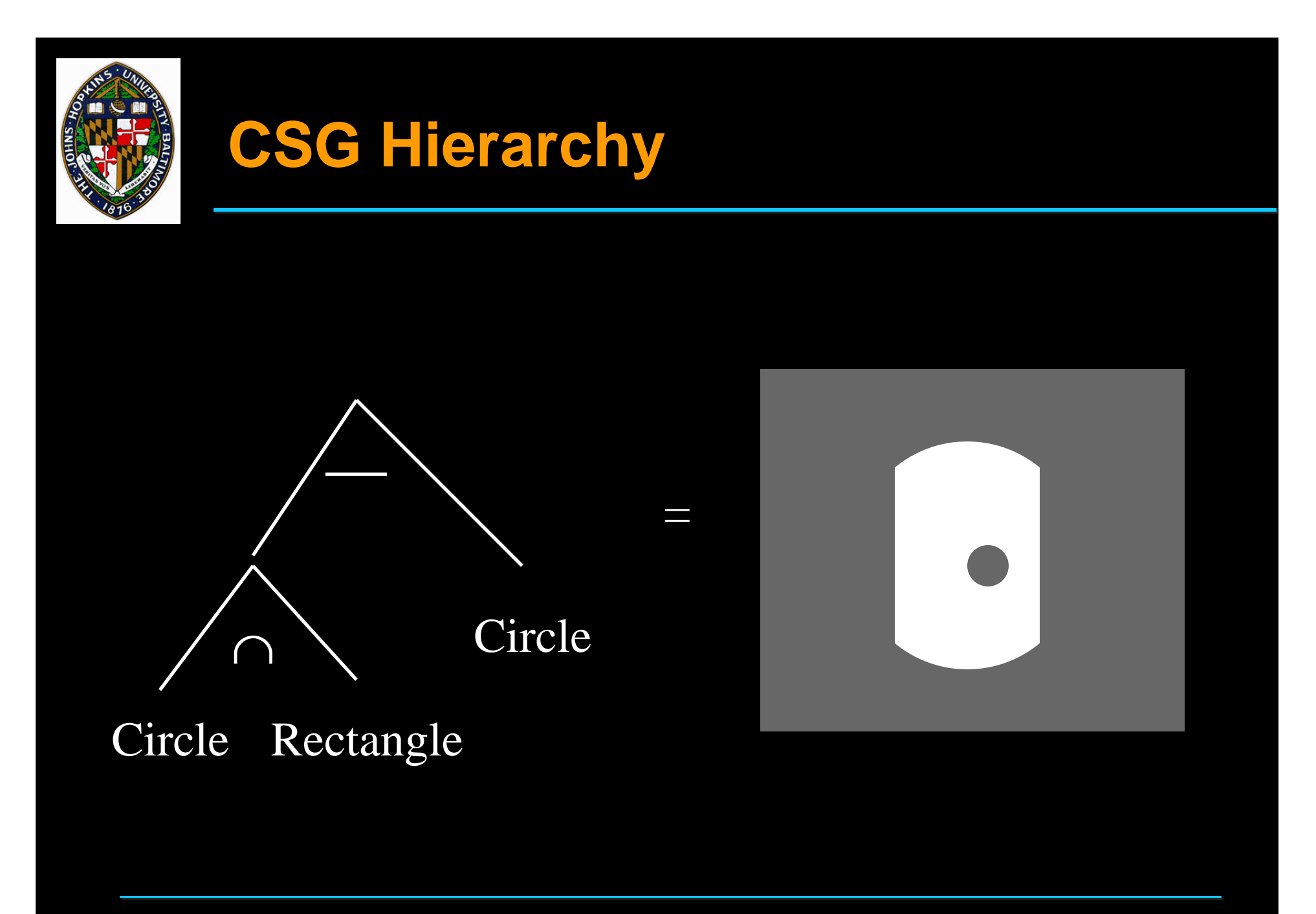

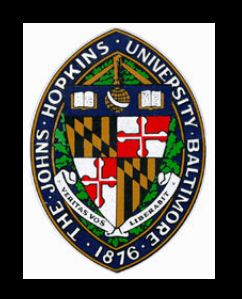

# **Ray Tracing CSG**

**Each "object" may be a primitive or a CSG hierarchy**

**Find** all **ray-primitive intersections for hierarchy**

**Use CSG operators to determine which** intervals **are solid or vacant**

**Use start of nearest solid interval as rayobject intersection**

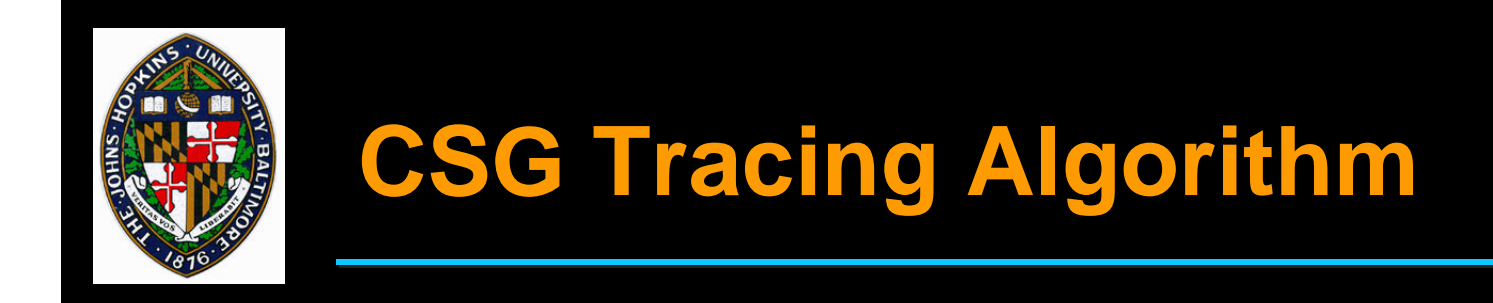

**Start at root of CSG Hierarchy**

**Trace ray through left child - result is ordered list of intersections, forming solid and vacant intervals**

**Trace ray through right child**

**Merge lists of intersections/intervals by applying CSG operator of current node**

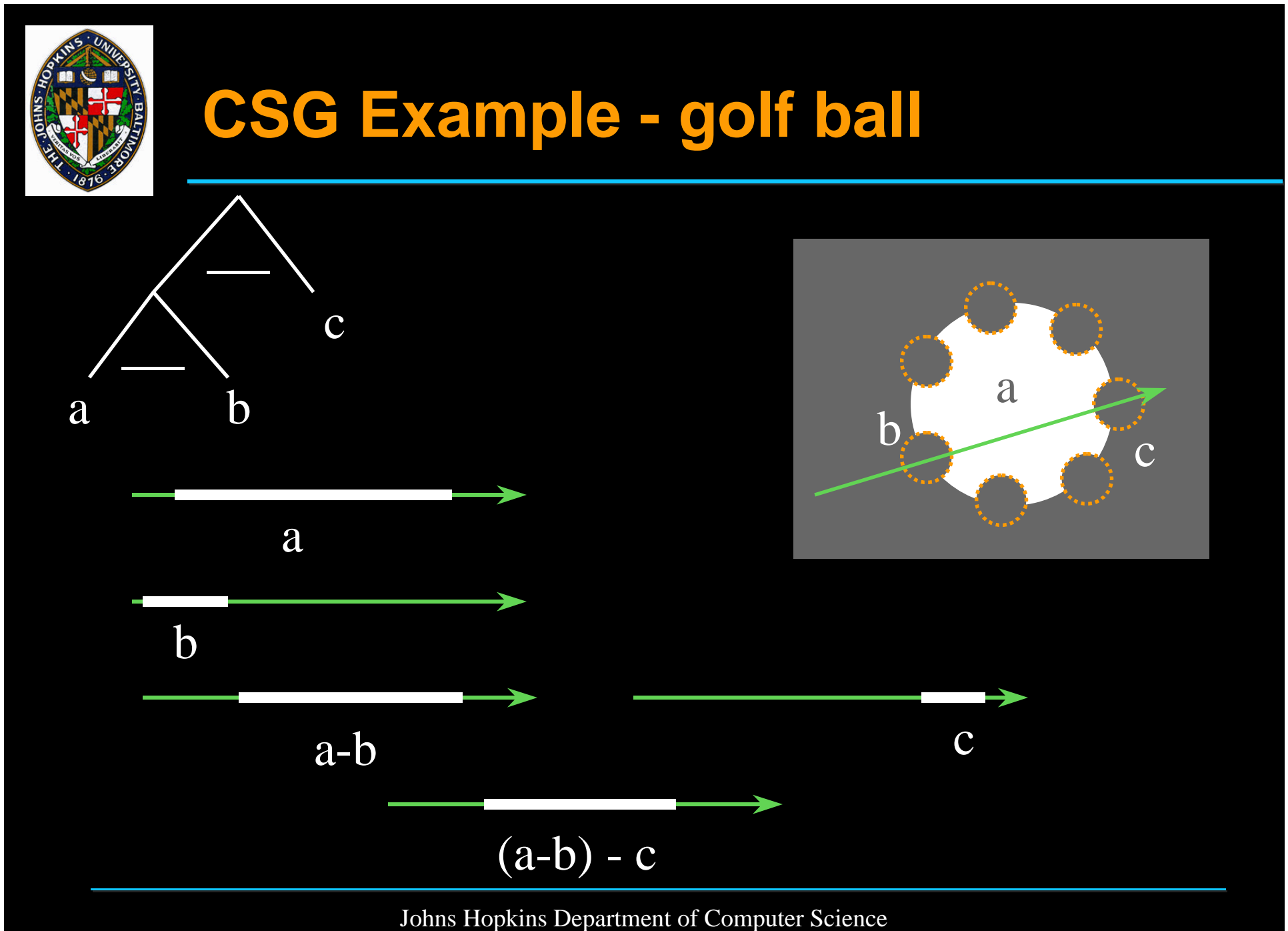

Course 600.456: Rendering Techniques, Professor: Jonathan Cohen

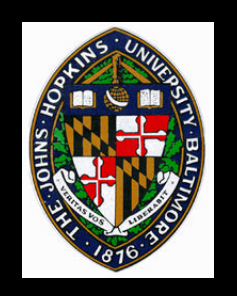

## **Some CSG Details**

**Each interval endpoint associated with intersection of ray with some surface**

**Normal computed from surface of intersection**

**Material parameters may come from either primitive**